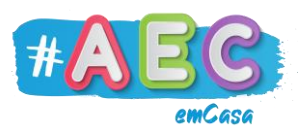

## **Guia Word 5 "**Separador Base"

No separador Base encontramos opções relacionadas com o texto.

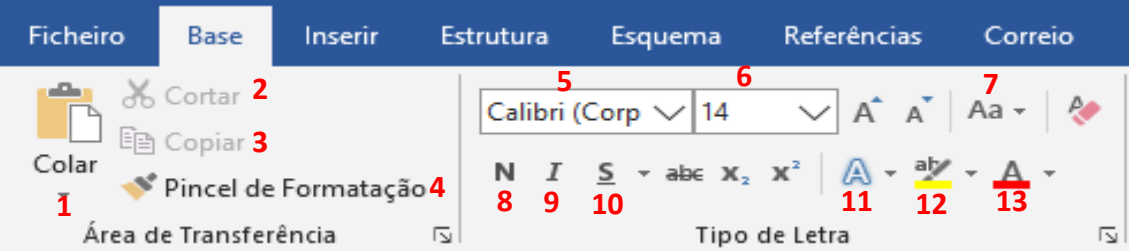

Funcionalidades:

- 1. **Colar**: insere a área copiada.
- 2. **Cortar**: copia e elimina a área selecionada.
- 3. **Copiar**: copia a área selecionada.
- 4. **Pincel de Formatação**: copia a formatação (cor, tamanho, Tipo de letra) da área selecionada.
- **5. Tipo de letra**: aqui podes escolher o tipo de letra que queres utilizar.
- 6. **Tamanho da letra**: aqui podes diminuir e aumentar a letra.
- 7. **Maiúsculas e minúsculas**: opções relacionadas com letra maiúscula e minúscula.

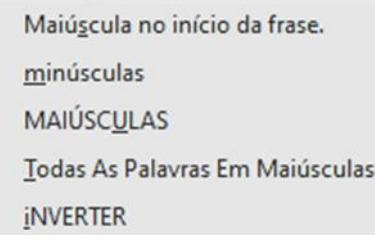

- 8. **Negrito**: coloca o texto selecionado em **Negrito**.
- 9. **Itálico**: coloca o texto selecionado em *Itálico*.
- 10.**Sublinhar**: sublinha o texto selecionado.
- 11.**WordArt**: permite escolher e inserir um WordArt.
- 12.**Destacar**: destaca o texto selecionado.
- 13.**Cor**: permite alterar a cor do texto.

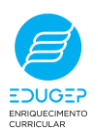

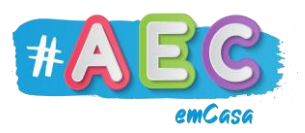

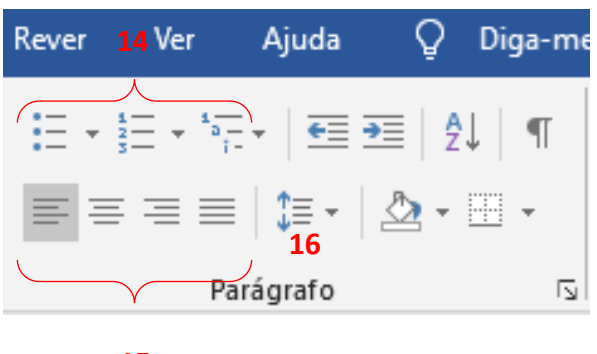

**15**

Funcionalidades:

- 14.**Marcas e Numeração**: cria uma lista ou enumeração com marcas.
- 15.**Alinhamento de texto**: opções de alinhamento de texto.
- 16.**Espaçamento entre linhas e parágrafos**: permite definir o espaçamento entre linhas e parágrafos.

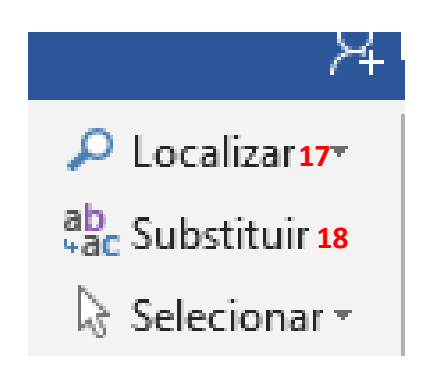

Funcionalidades:

- 17.**Localizar**: permite localizar palavras no documento.
- 18.**Substituir**: permite substituir letras, palavras e frases no documento.

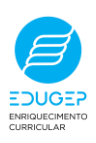